# "ОСНОВЫ ТЕСТОЛОГИИ" ЛЕКЦИЯ N10 "ОСОБЫЕ ВОЗМОЖНОСТИ КОМПЬЮТЕРНЫХ ТЕСТОВ"

- **■ рандомизация вариантов,**
- **■ время реакции,**
- **■ адаптивное тестирование,**
- **■ он-лайн контроль достоверности.**
- **■ Банки заданий в Интернете.**

**■ Имитационные тесты.**

- 
- 

**■ Компьютерный тест –** все этапы тестирования происходят под управлением компьютера. Тест на бланках с последующей компьютерной обработкой не является компьютерным.

- **■ Рандомизация** вопросы предъявляются компьютером на экране в случайном порядке по датчику случайных чисел из большого банка заданий.
- Это дает возможность индивидуализировать варианты, которые формируются прямо в процессе выполнения теста. Повышается информационная безопасность интеллектуальных и квалификационных (профессиональных) тестов отбора и аттестации.

# **Случайная выборка из банка заданий**

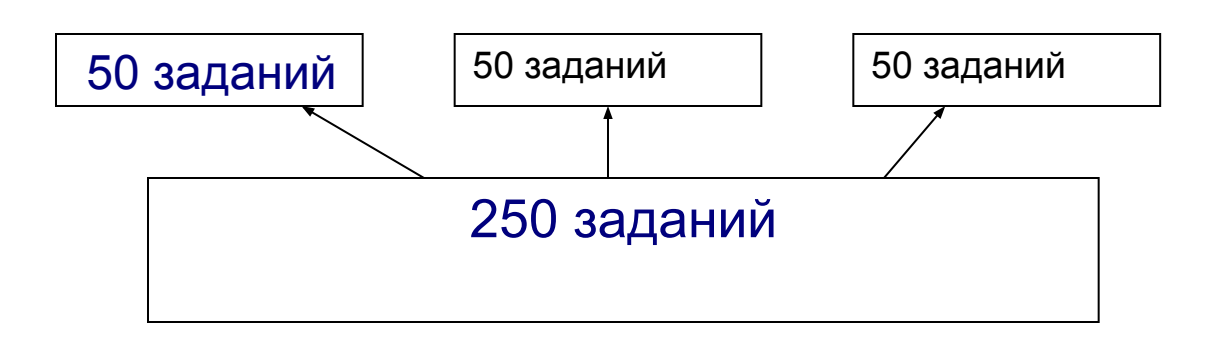

# **■ Управление временем:**

- - Ограничение времени на сеанс в целом.
- - Ограничение времени на отдельное тестовое задание.
- Пример с Телетестингом: 40 минут на 50 заданий по математике, но 3 минуты на одно задание.

#### **■ Регистрация времени реакции:**

- - позволяет выявлять аспонтанные ответы в случае с личностными опросниками (наряду с фиксацией колебаний в выборе ответа),
- **■** позволяет выявлять подтасовки в случае дистанционного (заочного) тестирования.
- Атипичная временная структура время на трудные задание падает. пример с «Телетестингом».

# Особые возможности **КОМПЬЮТЕРНЫХ ТЕСТОВ**

#### • Адаптивное тестирование -

изменение порядка предъявления вопросов (заданий) в зависимости от текущих ответов.

 $\blacksquare$  В результате сильные испытуемые получают больше трудных заданий, слабые – больше легких заданий, серядняки – больше заданий средней трудности.

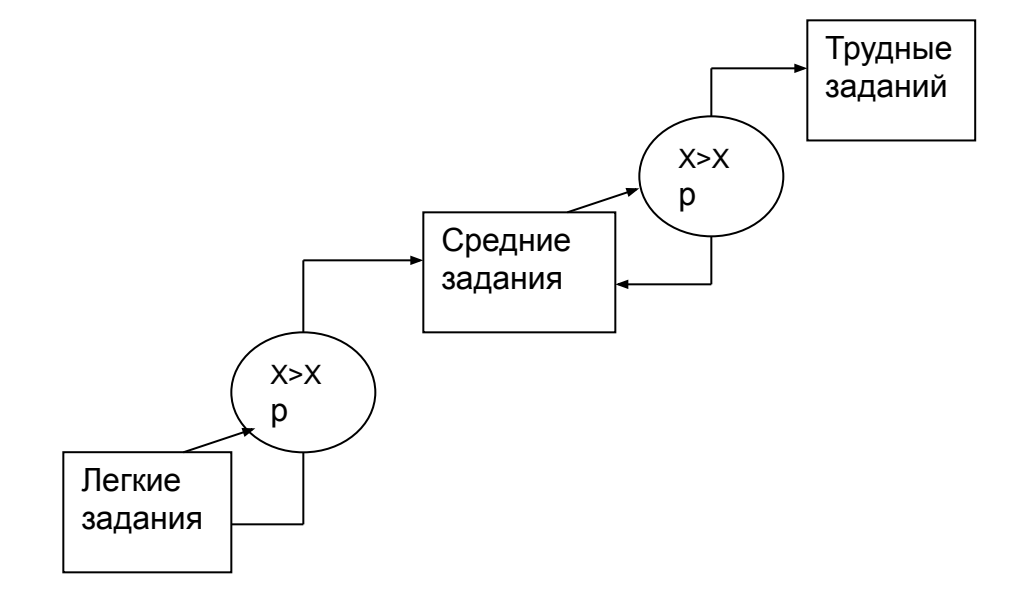

**■ Он-лайн контроль достоверности** 

Применяется в личностных тестах. Компьютер производит подсчет текущего балла по шкале лжи и сравнивает с пороговым значением.

# ИМИТАНИОННЫЕ ТАСТЫ

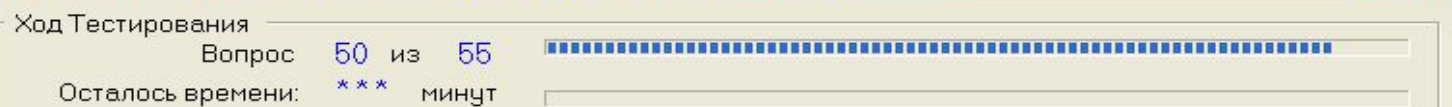

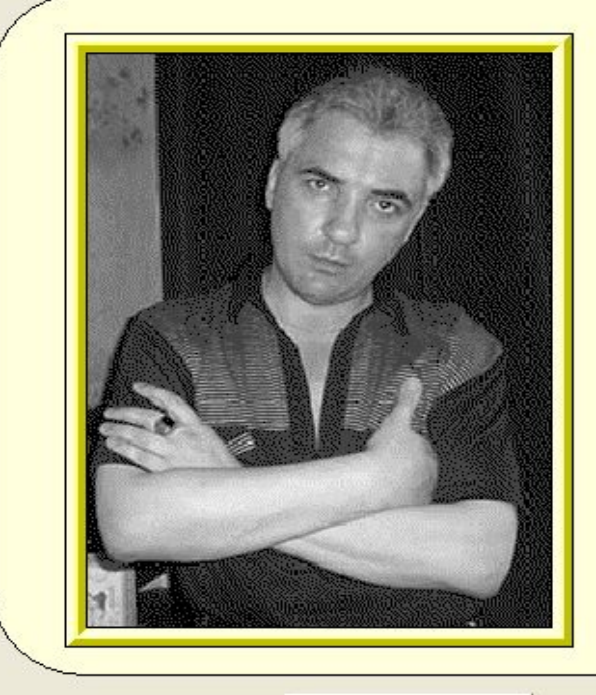

#### **АНДРЕЙ**

- |미×

К вам пришел начальник соседнего отдела и неожиданно предложил передать в ваш отдел заказ на выполнение очень крупной и интересной задачи, объявив, что считает Вас более подготовленным. При этом Вы уверены, что, если бы он сам согласился, эту задачу руководство несомненно поручило бы ему. Ваш коллега пользуется в организации репутацией хитрована и комбинатора.

Нажмите кнопку "Дальше"

Назад

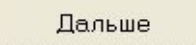

# Имитационные тесты<br>В ТКС - Тест Коммуникативных Способностей, Шмеле в Алесандр Геор

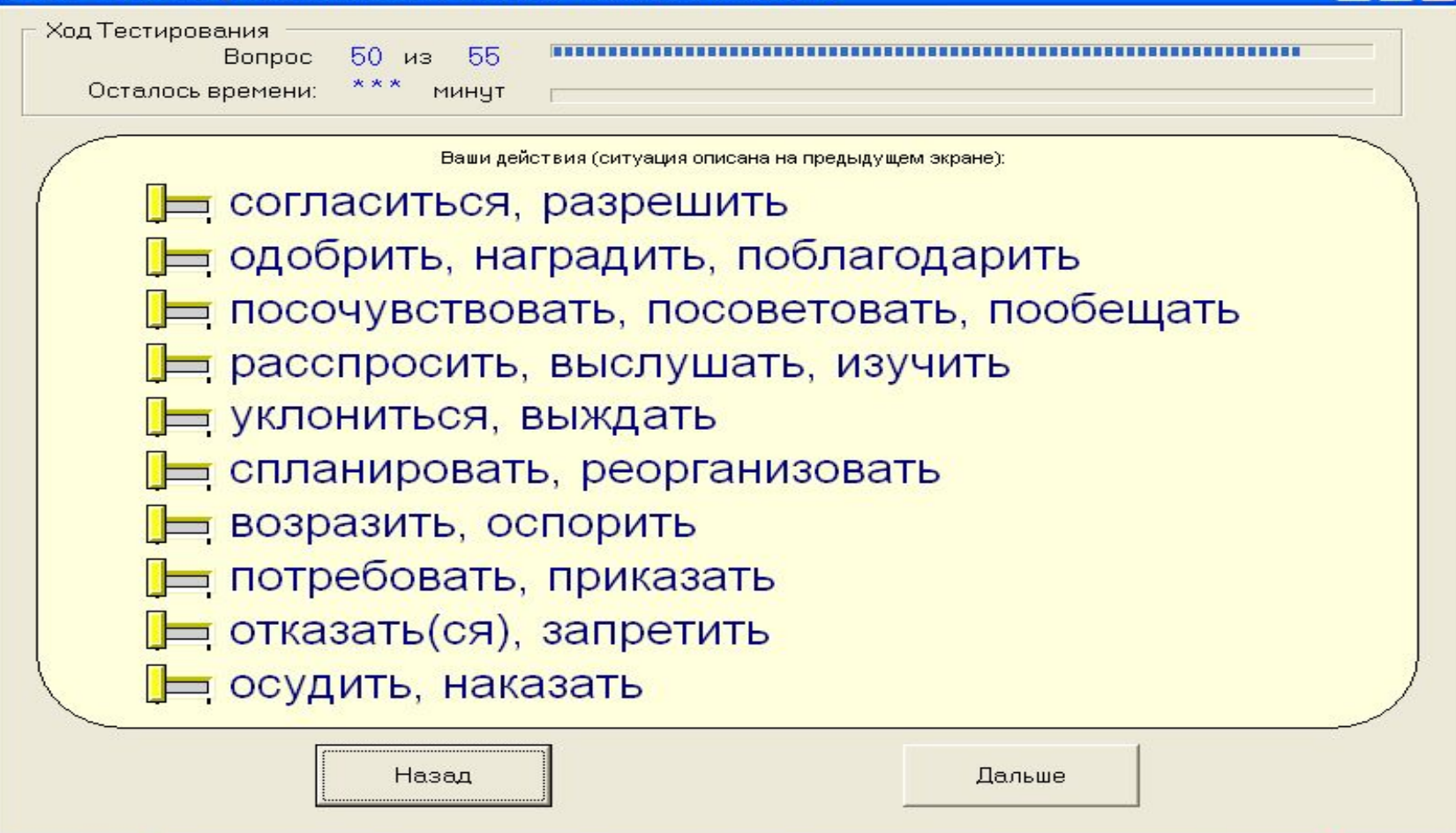

 $\Box$ el $\times$ 

# Некоторые версии он-лайн

ТЕСТОВ ДОСТУПНЫ В ИНТЕРНЕТЕ.

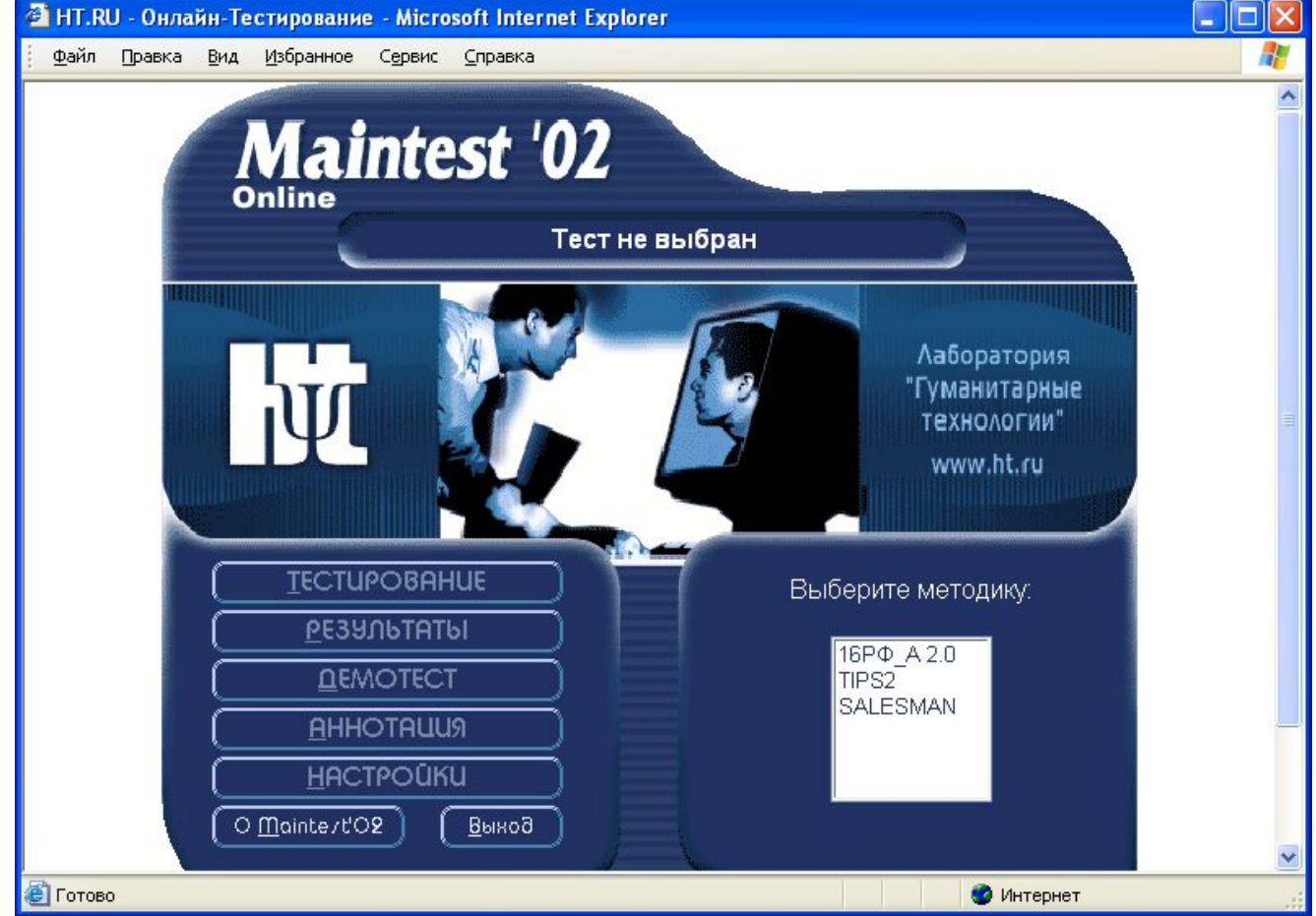

# Телетестинг

• On-line диалог

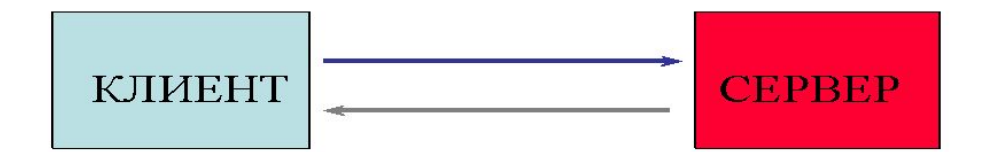

# Телетестинг

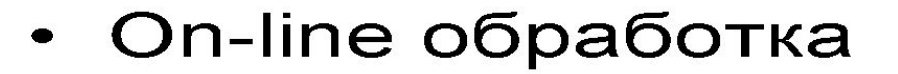

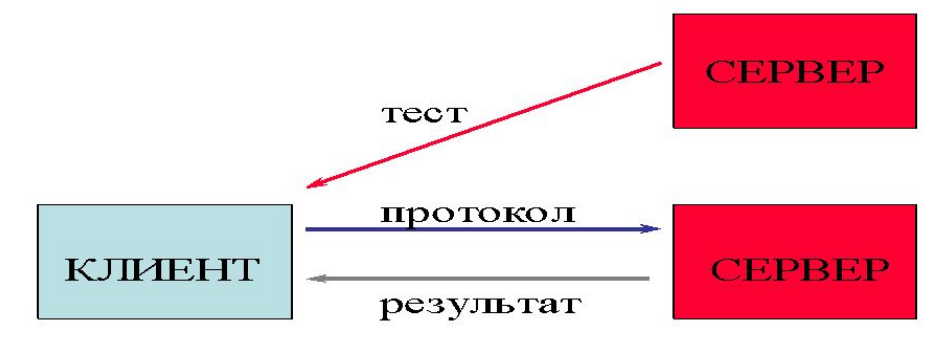

# Личный кабинет для онлайнисследований HT-LINE

# www.ht-line.ru

# Вход в личный кабинет

#### Личный кабинет HT-LINE:

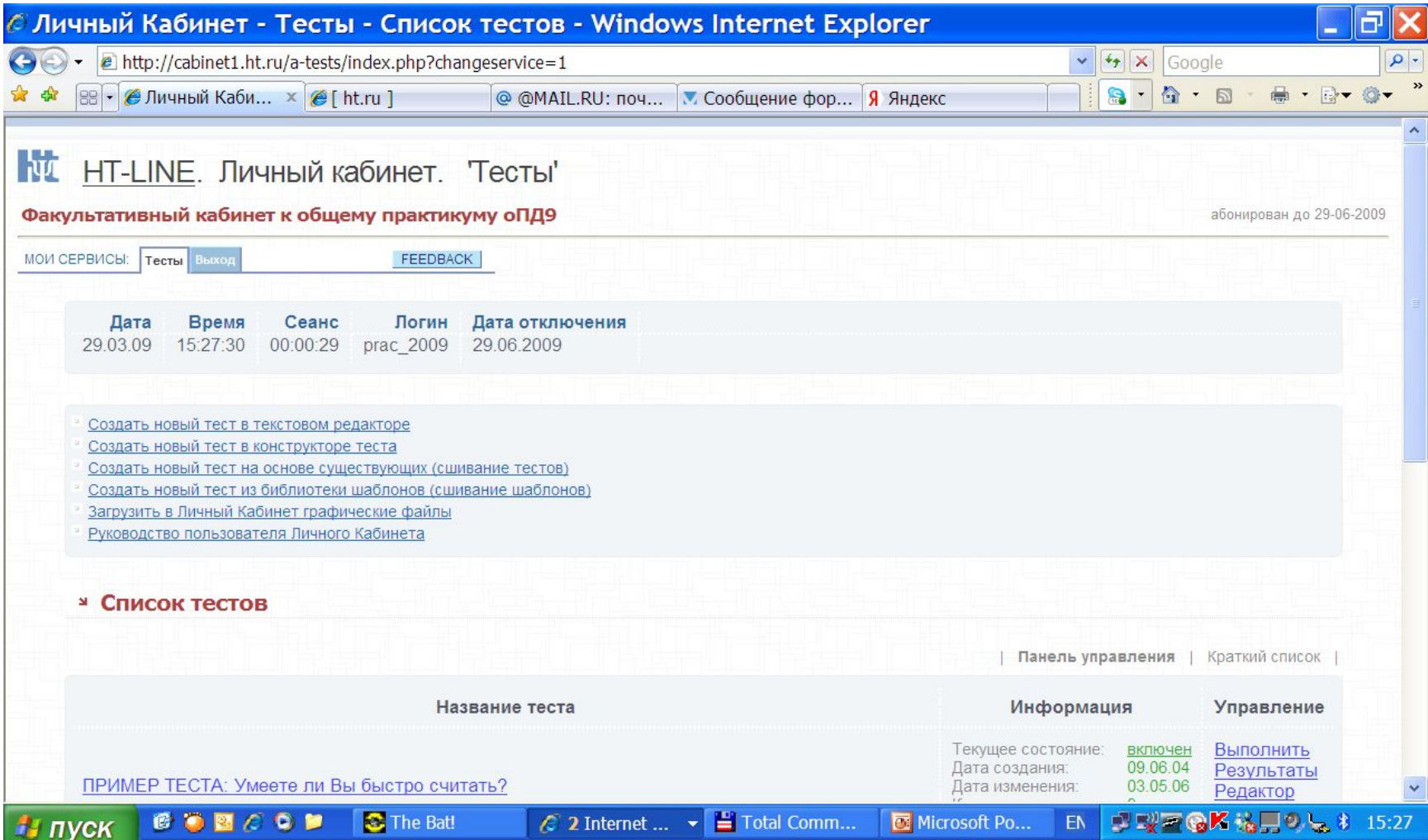

## Текстовый редактор тестов в системе HT-LINE

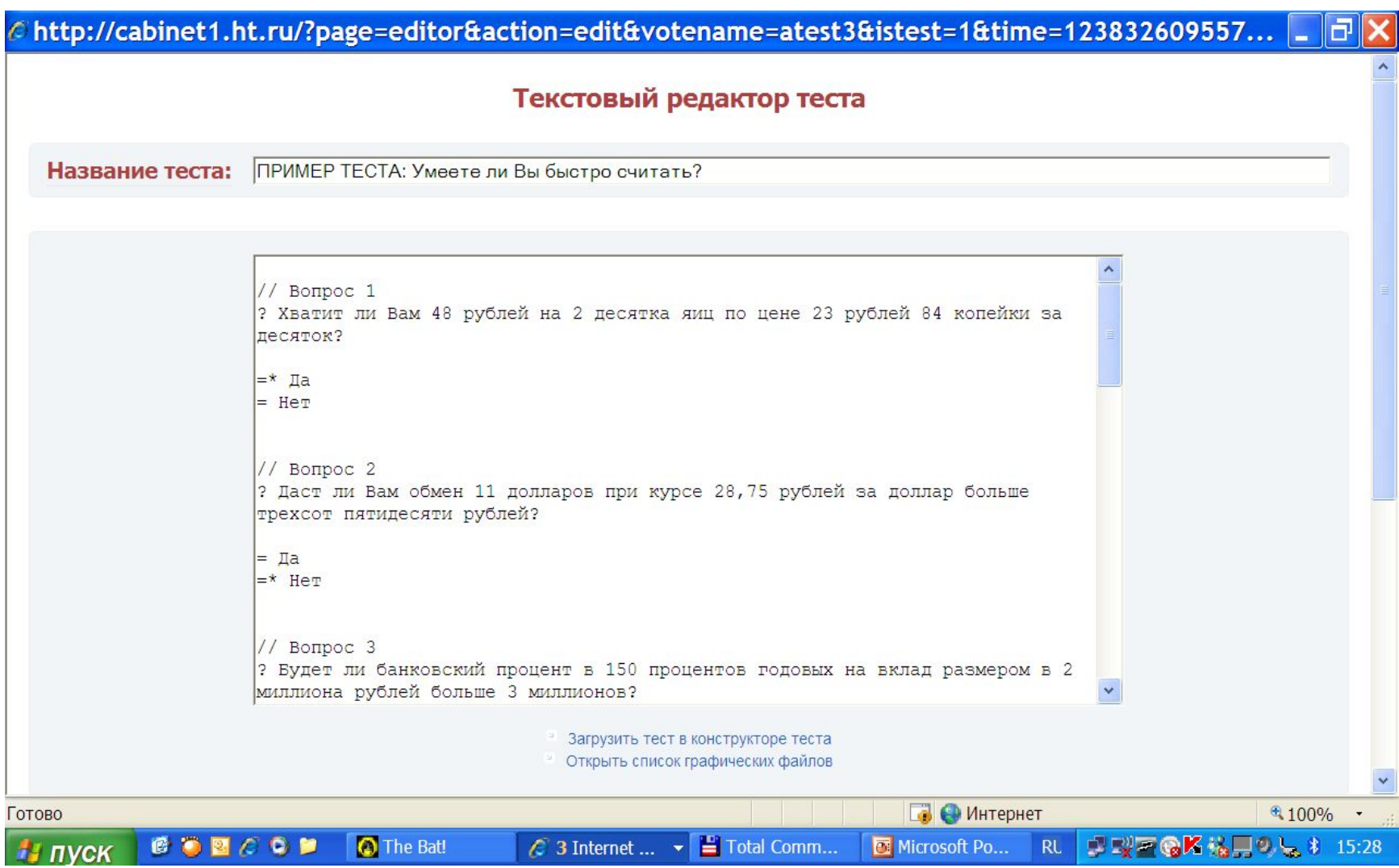

# Четырехоконный конструктор теста

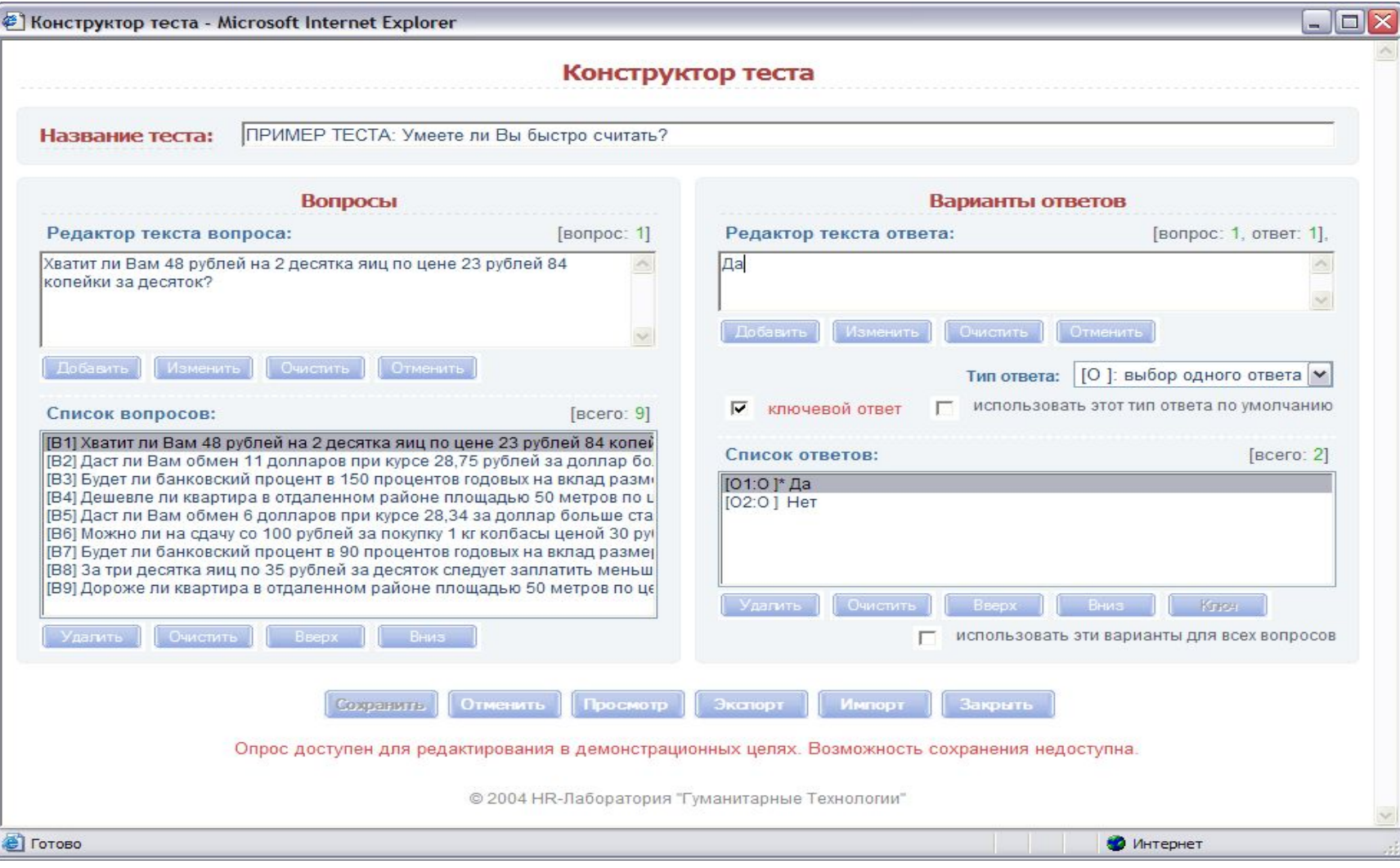

### Личный кабинет:

#### режим тестирования

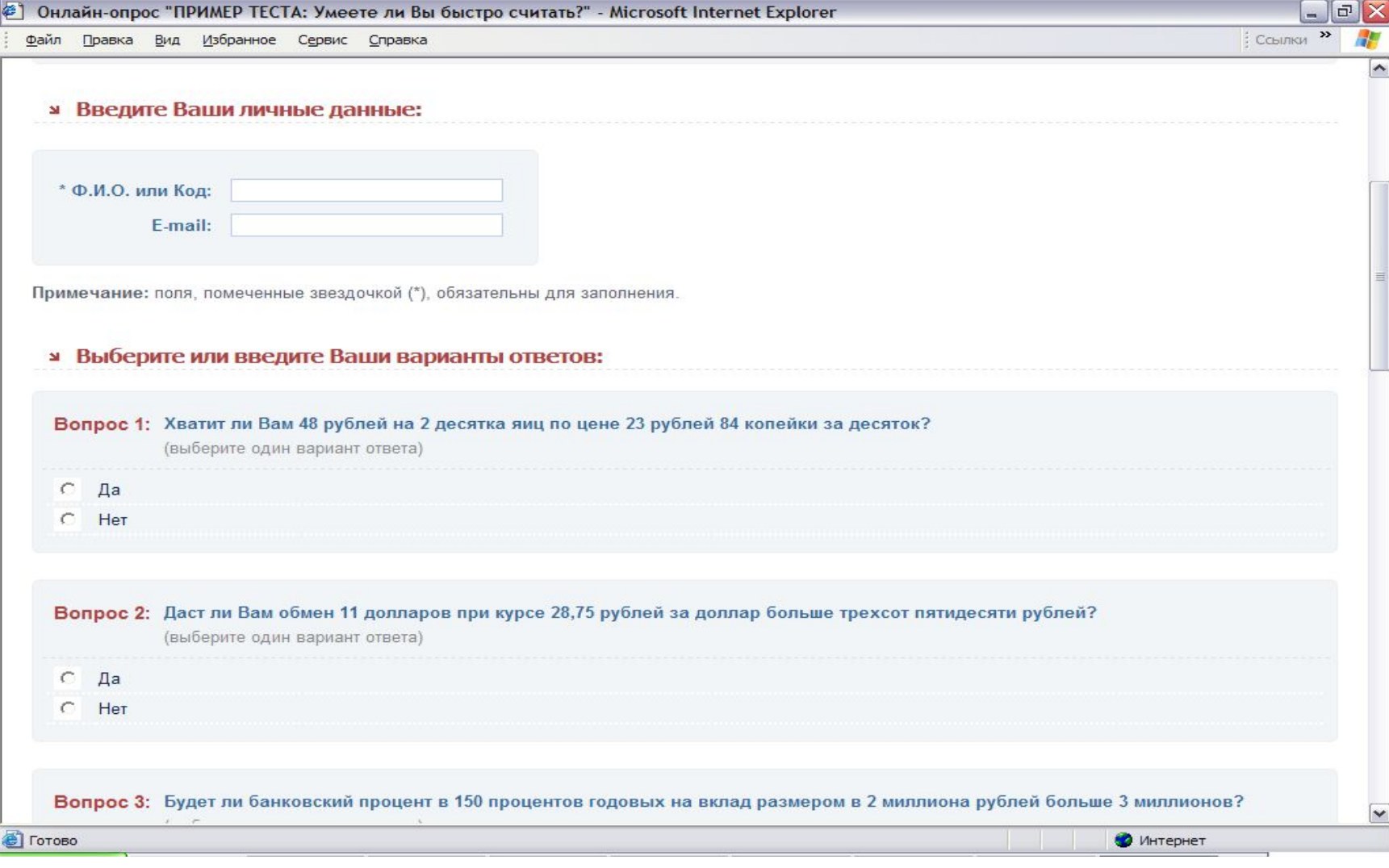

#### Личный кабинет: просмотр результатов

# Работа с тестом в режиме «сервис»

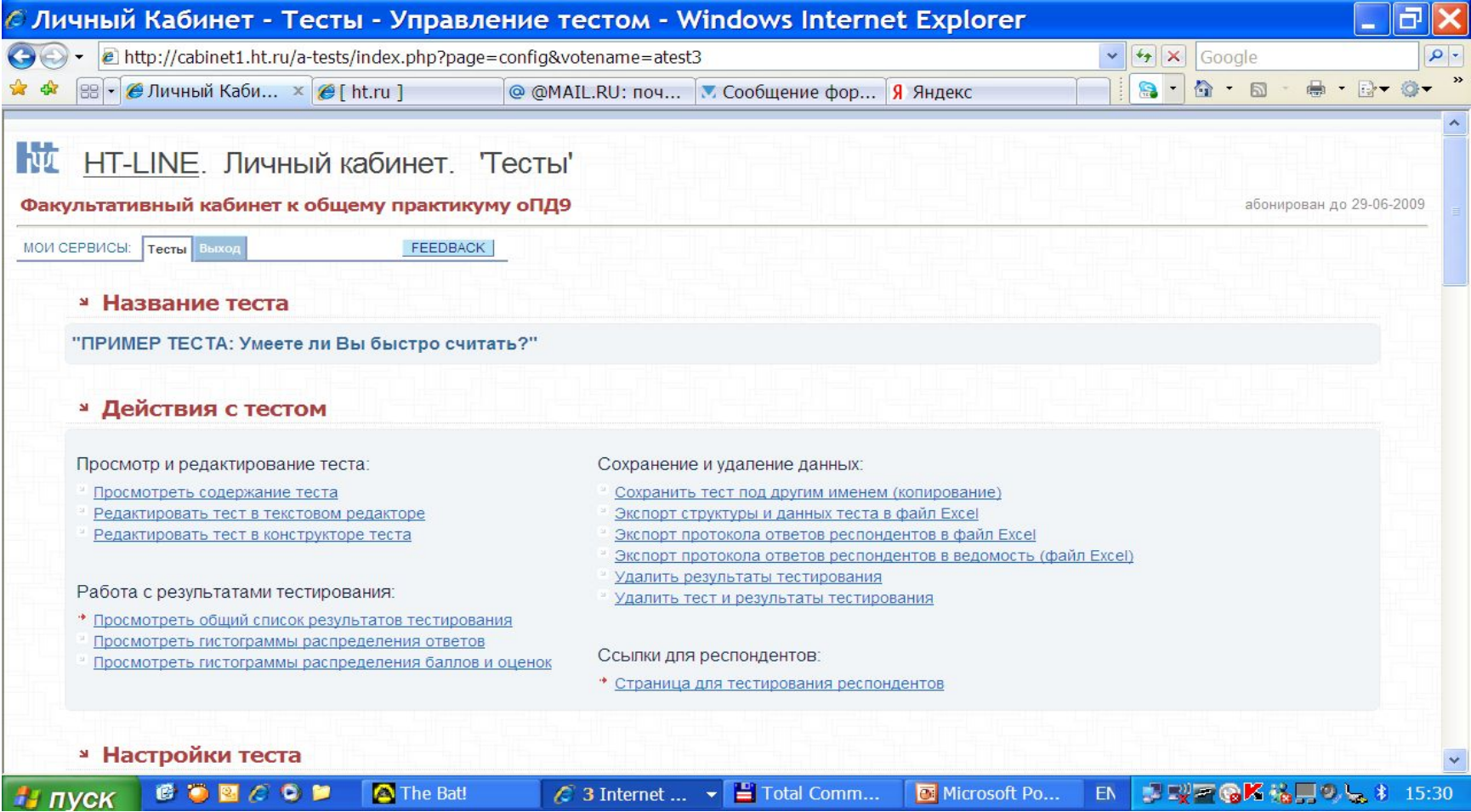

#### Ввод инструкции и настройка рандомизации в режиме «сервис»

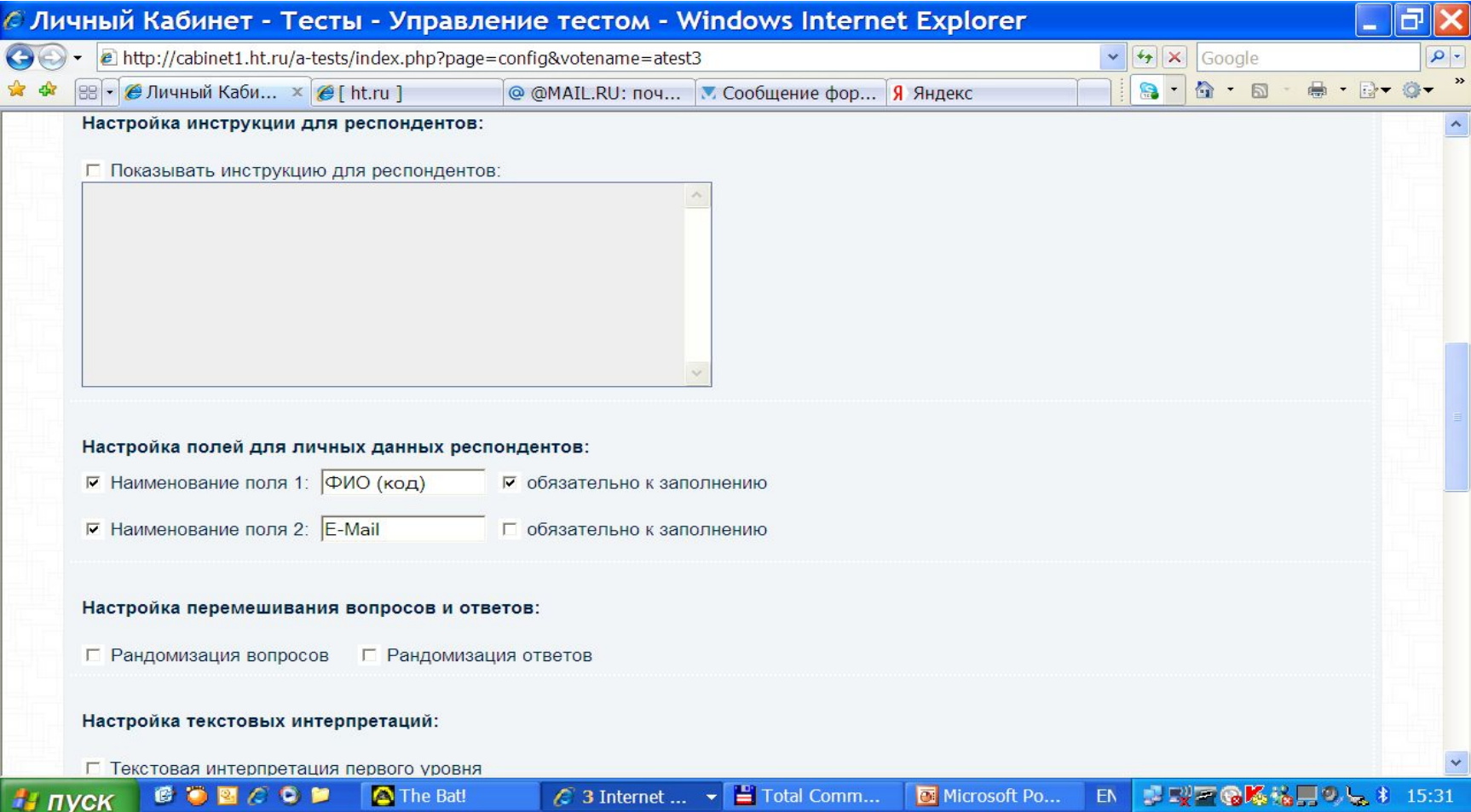

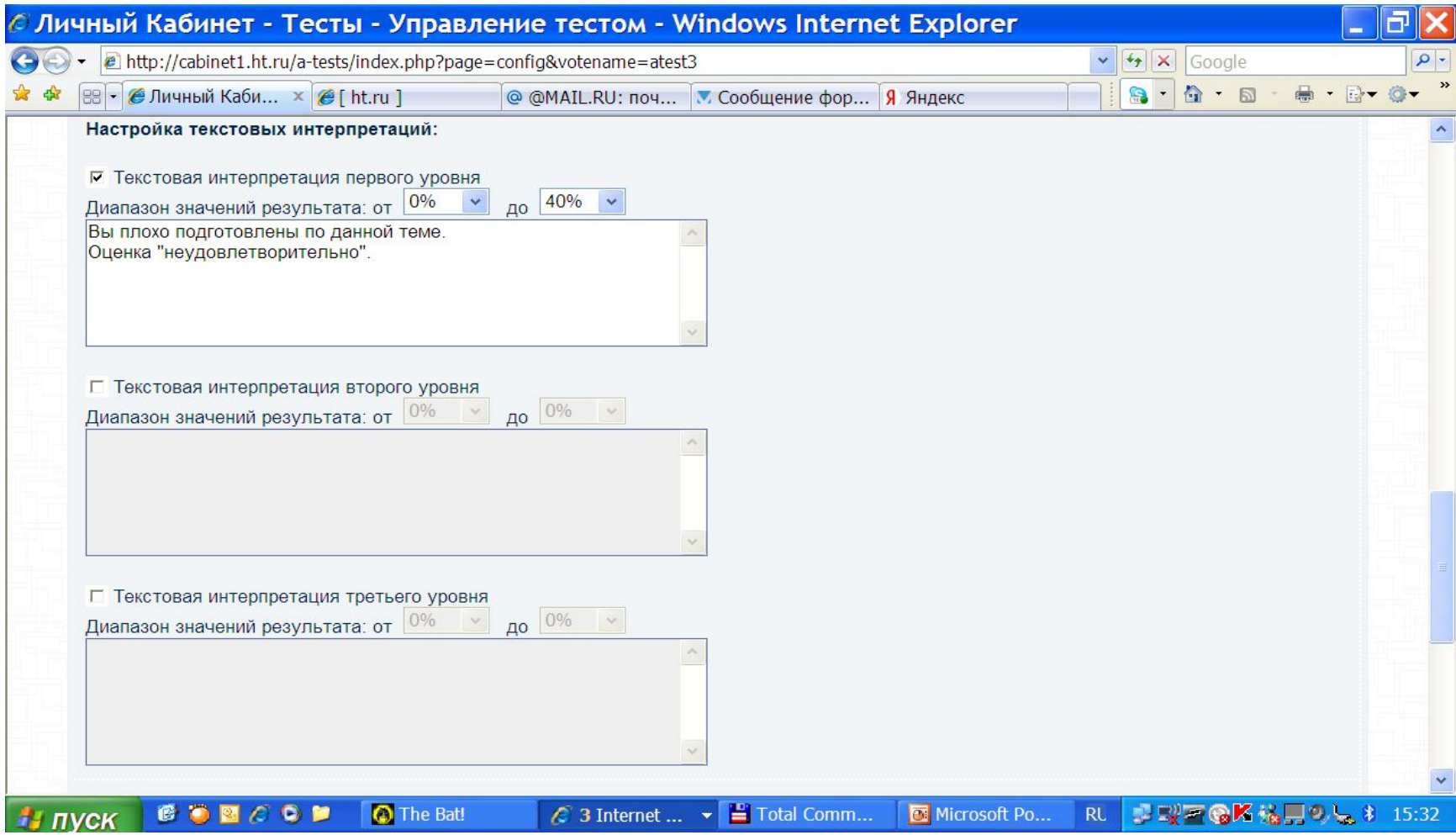

<u> De Brazilia de Sant</u>

# Настройка границ оценок в режиме «сервис»

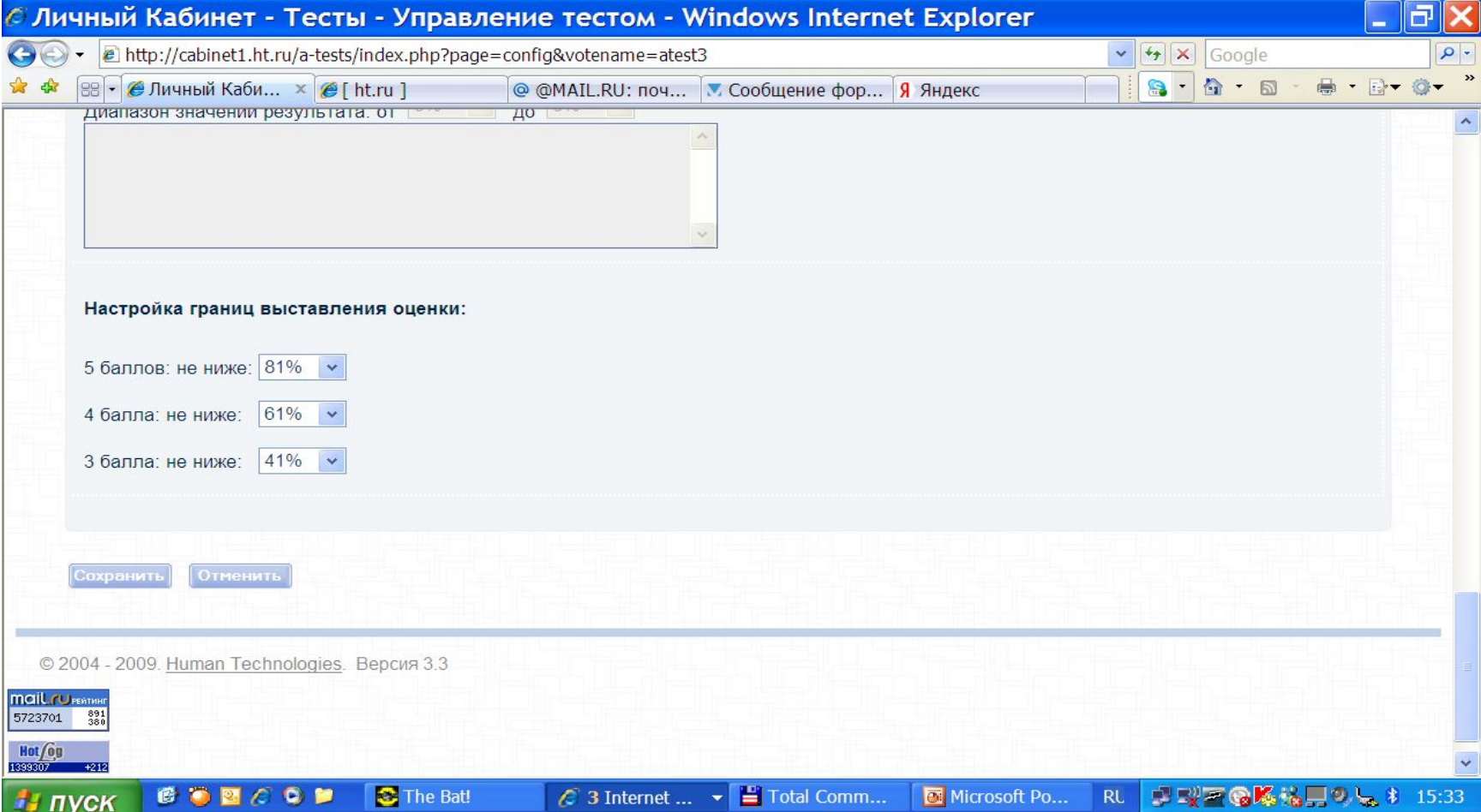

# HT-LINE: Режим просмотра результатов

#### http://cabinet2.ht.ru/?page=nresults&votename=tb 1&time=1238326571046 - Личный Кабинет - ... Файл Правка Вид Избранное Сервис Справка Число фильтров:  $3 \times$  Всего протоколов: 166 (100%); Отфильтровано протоколов: 166 (100%)  $\boldsymbol{\wedge}$ Применить Очистить Сбросить **• Список протоколов** IP-адрес  $\Gamma$ # Hom. ↑ Дата и время ФИО/код E-Mail Результат Балл Процент Проц-ль Соглас. 28.03.09. 0166 Рощина Екатерина Игоревна  $10$ 71% 80% 0.694 91.76.13.181  $\Gamma$  1  $\overline{\phantom{a}}$  $18.45.46$ 27.03.09. 0165 Плетнева Юлия Аркадьевна 57% 42% 0.631 91.78.191.140  $\Gamma$  2 8 23:53:25 27.03.09. Савельев Сергей Михайлович 50%  $22%$ 0.581  $\Gamma$  3 0164  $\overline{7}$ 85 142 210 215  $22:40:16$ 27.03.09. 0163 Голубкова Дарья Андреевна 8 57% 42% 0.647 95.84.138.163  $\Gamma$  4  $22.06:33$ 27.03.09. 0162 Заварцева Марина Михайловна 50% 22% 0.642 77 232 15 69  $\Gamma$  5.  $\overline{\phantom{a}}$ a,  $7$  $19.39.59$ 27.03.09, Халиль Екатерина Дмитриевна 50% 22% 0.669 91.200.224.8  $\Gamma$  6 0161  $\sim$  $\overline{7}$  $16:27:14$ 27.03.09. 0160 Мезов Залим Михайлович 57% 42% 0.518 212.192.233.190  $\Box$  7. -8 12:49:55 27.03.09. 212.45.8.213 0159 100% 100% 0.623  $\Gamma$  8. Гао  $14$ 02:46:18 27.03.09. 0158 57% 42% 0.643  $\Gamma$  9. Гао Цзинисы - 8 212.45.8.213 02:19:04 • Интернет  $4100%$ Готово **658699**  $\mathbf{E} \mathbf{E}^{\mathsf{H}}$ **O** The Bat!  $=$  Total Comm... Microsoft Po...  $\sqrt{2}$  3 Internet ...  $\sqrt{R}$  RL **NVCK**

## HT-LINE: Автоматизированная гистограмма распределения баллов

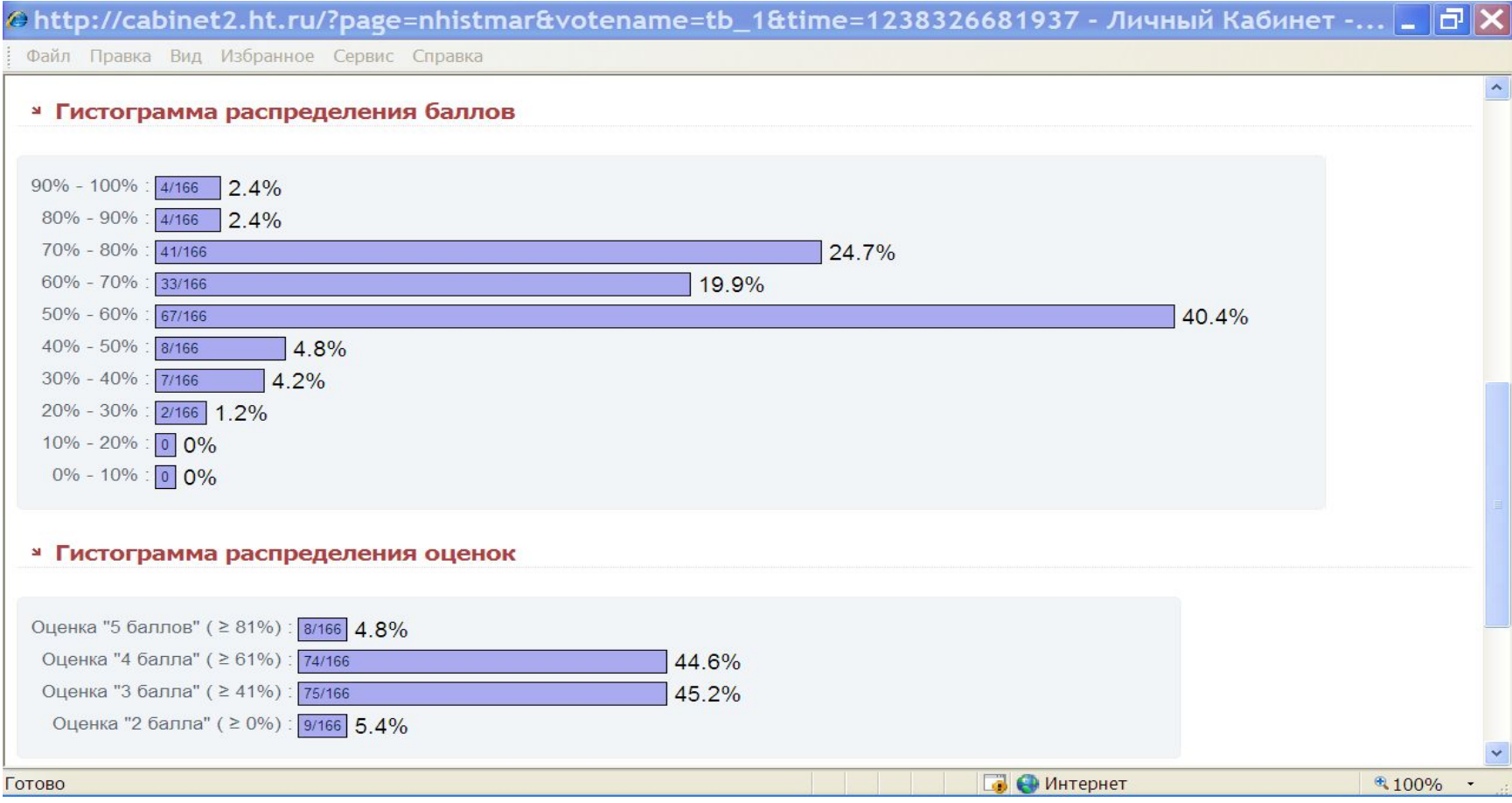

### **HT-LINE: Гистограммы ответов и коэффициенты дискриминативности**

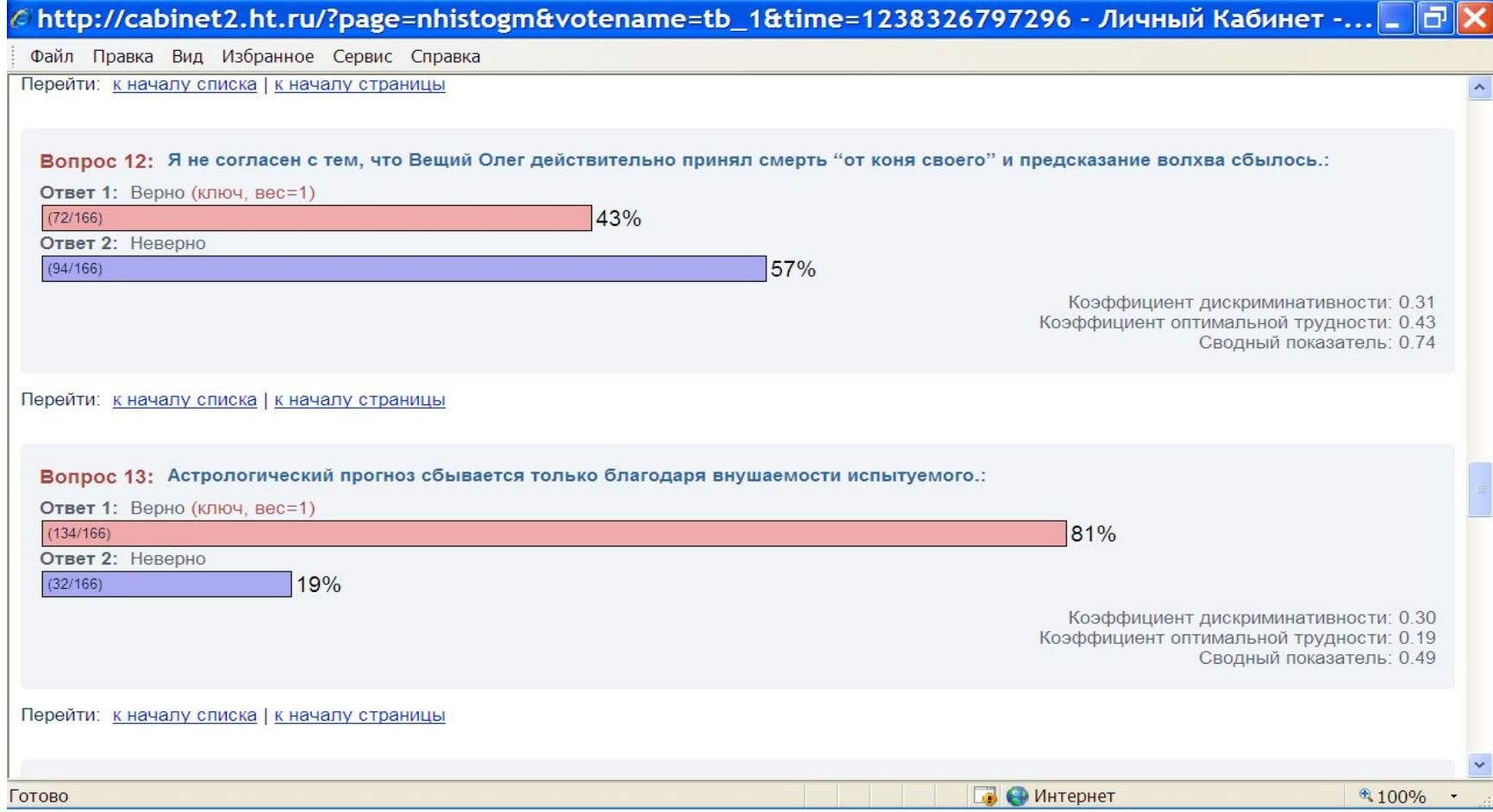

#### Анализ заданий (дискриминативность)

Пояснение:

«Верхняя группа» - подмножество испытуемых, выполнивших тест лучше 70 процентов остальных участников.

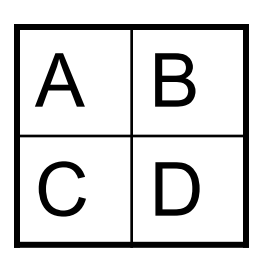

- «Нижняя группа» подмножество испытуемых, выполнивших тест хуже 70 процентов остальных участников.
- А число испытуемых из «верхней группы», давших правильный ответ
- В число испытуемых из «нижней группы», давших правильный ответ

Формула коэффициента дискриминативности:

$$
\bullet \quad \text{KD} = A/(A+C) - B/(B+D)
$$

- Удачные задания дают коэффициент дискриминативности выще 0,3 (при численности крайних групп не менее 20 человек каждой)
- Неудачные задания дают коэффициент дискриминативности, близкий к нулю.

## Факультативное задание (при условии выполнения первого задания!)

- Создание собственного теста в HT-LINE
- Кол-во заданий от 20, выборка от 50
- Тематика интеллект+бизнес
- Призовые очки до 20

(равны числу заданий с КД>0.3)

- Вход со страницы www.ht-line.ru
- Заполнение анкеты-заявки на вступление в Сообщество
- Заявка Шмелеву письмом (обоснование проекта)
- Основание копия ответного письма-утверждения ■ ags06@ht.ru

### СПАСИБО ЗА ВНИМАНИЕ!